# String Manipulation ????

# ????

my\_string="abhishek"

echo "length is \${#my\_string}"

#### Using expr

str="my string" length=\$(expr length "\$str") echo "Length of my string is \$length"

#### Using awk

echo "my string" | awk '{print length}'

#### Using wc

```
str="my string"
length=$(echo -n "my string" | wc -m)
echo "Length of my string is $length"
```
# ????

#### Using wildcards

```
#!/bin/bash
STR='GNU/Linux is an operating system'
SUB='Linux'
if [[ "$STR" == *"$SUB"* ]]; then
  echo "It's there."
fi
```
Using case

```
#!/bin/bash
STR='GNU/Linux is an operating system'
SUB='Linux'
case $STR in
 *"$SUB"*)
   echo -n "It's there."
   ;;
```
#### Using Regex

esac

```
#!/bin/bash
STR='GNU/Linux is an operating system'
SUB='Linux'
if [[ "$STR" =~ .*"$SUB".* ]]; then
  echo "It's there."
fi
```
#### Using Grep

```
#!/bin/bash
STR='GNU/Linux is an operating system'
SUB='Linux'
if grep -q "$SUB" <<< "$STR"; then
  echo "It's there"
fi
```
### ????

```
str1="hand"
str2="book"
str3=$str1$str2
```

```
????
```

```
foss="Fedora is a free operating system"
echo ${foss:0:6}
```

```
_admin_ip="202.54.1.33|MUM_VPN_GATEWAY 23.1.2.3|DEL_VPN_GATEWAY 13.1.2.3|SG_VPN_GATEWAY"
for e in $_admin_ip
do
  ufw allow from "${e%%|*}" to any port 22 proto tcp comment 'Open SSH port for ${e##*|}'
```
????

done

foss="Fedora is a free operating system" echo \${foss/Fedora/Ubuntu}

# Summary: String Manipulation and Expanding Variables

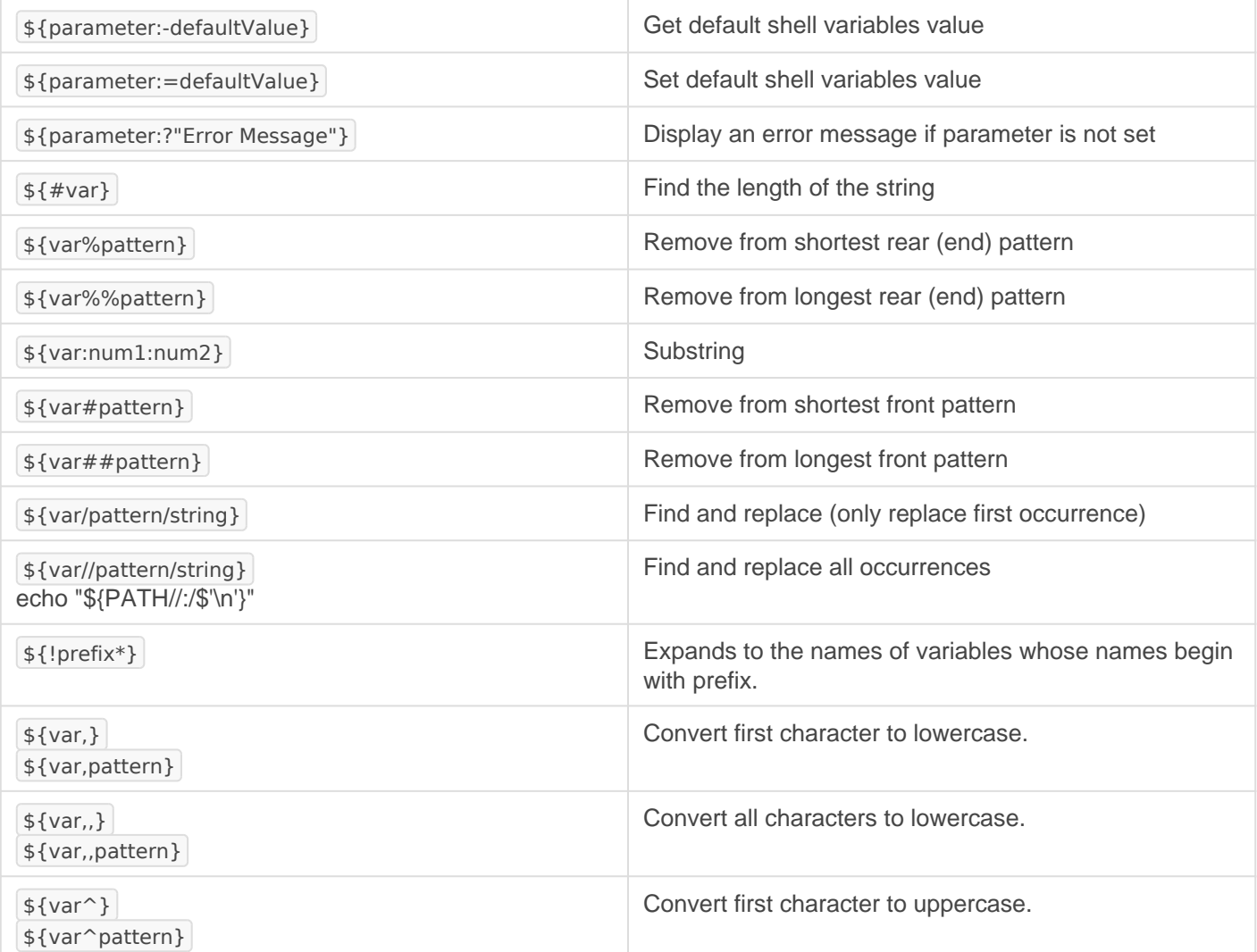

# Cheatsheet: String Manipulation

bashostring.jpeg known

## String To Integer

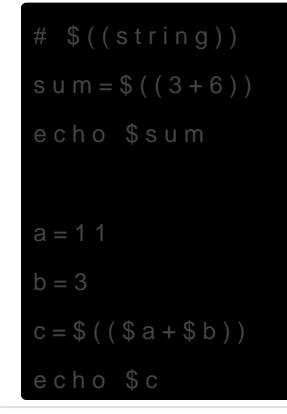

Alternate method: expr

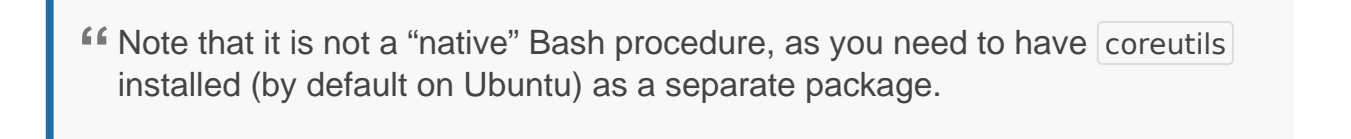

```
expr a + b \frac{1}{2} a + 3 \frac{1}{2} a - 3 a + 3 a - 3 a - 3 a - 3 a - 2 a - 3 a - 2 a - 3 a - 2 a - 3 a - 2 a - 3 a - 2 a - 2 a - 3 a - 2 a - 3 a - 2 a - 2 a - 2 a - 2 a - 2 a - 2 a - 2 a - 2
```
# ????????? .XXX

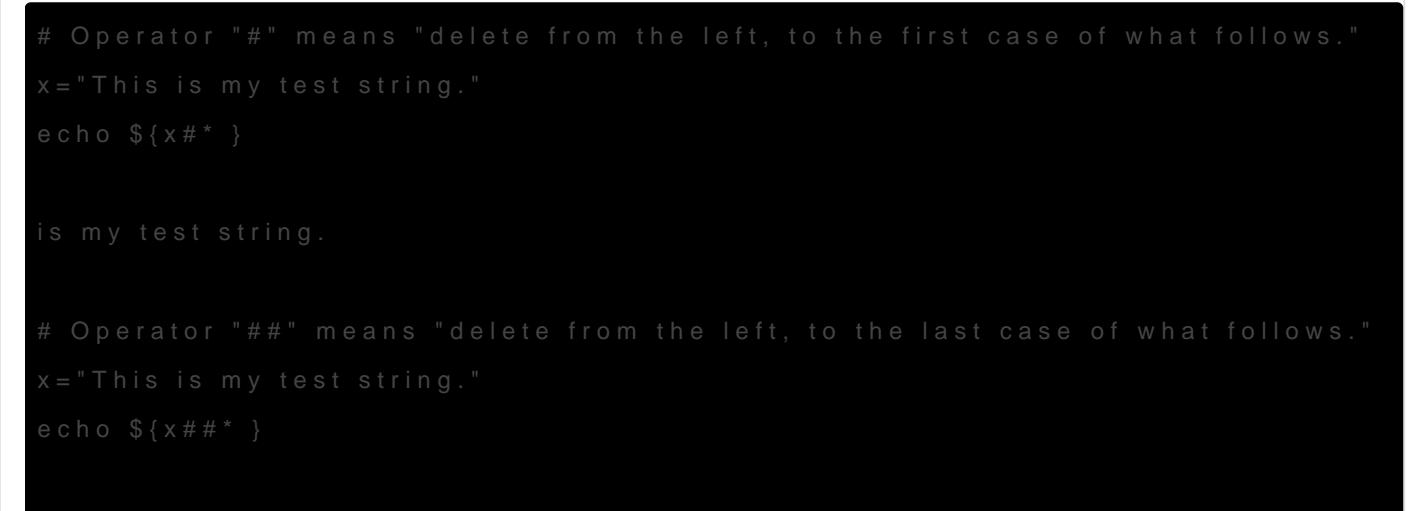

string.

# Operator "%" means "delete from the right, to the first case of what follows." x="This is my test string." echo \${x% \*}

This is my test

# Operator "%%" means "delete from the right, to the last case of what follows."

x="This is my test string."

\$ echo \${x%% \*}

This

Revision #15 Created 26 August 2020 11:52:57 by Admin Updated 14 February 2023 15:44:56 by Admin